**Me <sup>s</sup> sen , <sup>S</sup> teuern und Rege ln mit PC 's** 

**SORCA - Eine neue P rogrammier sprache für s chnelle Steuerungen** 

**Dr . Hartmut B. Brinkhus** 

**Sorcus Computer GmbH Bergha lde 5 4 D - 6900 He idelberg Tel . 06221 -384236** 

#### **Zusammenfas sung :**

**SORCA ist e ine neue , leicht zu erlernende Programmiersprache für**  Echtzeit-Anwendungen. Sie eignet sich für viele analoge und digi**tale Meß - und S teuerungsaufgaben .** 

**Da s z ugrunde l i egende neue Prinz ip beruht auf dem "Variablen-Prozes sor" VP , der auf eine be l i ebig große Z ahl von Variablen arbe itet . Er be sitzt einen Funktions-Bus und einen Var iablen-Bu s . Über den Funkt ions-Bus erhält der VP seine Instrukt i onen und die Adre <sup>s</sup> <sup>s</sup> en a l ler Var iablen , auf die die Funkt ion arbeite t . Der Variablen-Bus erl aubt gleichz eitig den Z ugriff auf alle Variablen ( interne und externe ). Die Arbeitswe i se des VP ist z yklisch, ein**   $Zyklus$  durchläuft alle Funktionen.

**Das Prinz ip ist bes onder s vorte i lhaft , wenn mehrere Prozesse gleichz eitig ges teuert werden müs <sup>s</sup> en . Die Zahl der pa ra llel lauf enden Prozesse ist prakt i <sup>s</sup> ch ni cht begren <sup>z</sup> t.** 

**Z.Z t. emu l iert ein herkömmlicher Mikroprozes sor e inen VP . Dazu wurde e ine intell igente Zusatzkarte "Multi - LAB " für IBM- PC/XT/AT entwickel t, die einen e igenen Prozes sor mit a l len erforderl i chen ana l ogen und digita len Interfaces beinha ltet . Damit konnte die Le istungsfähi gke it des SORCA-Comp i lers und des SORCA- Konz epte <sup>s</sup> bewiesen werden . Der nächste S chritt wäre die Entwicklung eines SORCA- S ingle-Chip-Prozes sors .** 

## 1. Einführung

SORCA heißt: S oftwaremäßig OR ganisierte C yclische A blaufsteuerung.

SORCA ist eine Programmiersprache für prozeß- und zeitplankontrollierte Ablaufsteuerungen. Die Sprache wurde ursprünglich für die Steuerung von Labor-Experimenten in Echtzeit entwickelt. Sie eignet sich aber für viele Meß- und Steuerungsaufgaben, die mit Reaktionszeiten von wenigen 100 us auskommen. Diese Zeit bezieht sich Emulationen mit herkömmlichen Prozessoren. Sie könnte  $m i t$ einem speziellen SORCA-Prozessor (Hardware) um etwa den Faktor 100 verbessert werden.

Durch die bereits jetzt mit Emulationen erreichbare Geschwindigkeit kann SORCA in vielen Fällen programmierbare Steuerungen (SPS und FPS) ersetzen. Von Vorteil ist dabei, daß keine spezielle Hardware benötigt wird. SORCA läuft auf vielen Personal Computern.

Die Zahl der Funktionen ist für ein SORCA-Programm nur vom Speicherplatz abhängig, mit 64 KByte RAM können mehrere Tausend Funktionen realisiert werden, wobei auch mehrere, voneinander unabhängige Funktionsblöcke (Tasks) programmiert werden können.

SORCA ist Prinzip-bedingt Multi-Tasking-fähig.

Jede Funktion, mit Ausnahme der sog. Systemfunktionen, kann dabei beliebig oft verwendet werden. Die minimal mögliche Reaktionszeit verlängert sich aber mit der Zahl der programmierten Funktionen.

 $Da$ alle Funktionen z.Zt. noch softwaremäßig realisiert sind, können auch neue, beliebig komplexe Funktionen realisiert werden. Beispiele sind das Majoritätsgatter mit bis zu 126 Eingängen, Richtungsdiskriminatoren oder stochastische Encoder und Decoder. Bei vielen Funktionen, z.B. beim Zähler, können die Parameter auch als Ergebnis einer Zufallsfunktion angegeben werden.

#### 2. Das SORCA-Projekt

Stufe 1: Definition der Sprache und Festlegung der Syntax

- Stufe 2: Implementierung der Sprache als Compiler für einen herkömmlichen Mikroprozessor. Dabei emuliert ein Z80-Prozessor alle SORCA-Funktionen.
- Stufe 3: Bei der Definition der Sprache wurde davon ausgegangen, daß ein spezieller SORCA-Prozessor (Chip) entwickelt wird, der alle Funktionen als Befehls-Codes  $(op-codes)$ unmittelbar ausführen kann. Die Verarbeitungsgeschwindigkeit läßt sich damit ca. um den Faktor 100 erhöhen. Damit eröffnen sich neue Anwendungsbereiche, wie z.B. Bildverarbeitung, Mustererkennung, etc.

#### Der aktuelle Stand

Stufe 2 ist bzgl. der digitalen Funktionen bereits realisiert und in vielen praktischen Anwendungen erprobt. Für verschiedene Personal Computer (z.B. IBM-PC/XT/AT, Apple II mit Z80-Karte und für die meisten Z80-Systeme) sind Compiler verfügbar (Version 1.x).

Für IBM-PC/XT/AT und damit kompatible Rechner gibt es von Sorcus Computer GmbH die intelligenten SORCA-Zusatzkarten "Multi-LAB" und "Multi-PIO" mit einem Z80H (8 MHz) als Co-Prozessor und vielen analogen und digitalen Schnittstellen (Beschreibung s.u.).

### 3. Das Funktionsprinzip

Jede Ablaufsteuerung ist durch Logikelemente realisierbar, wie sie z.B. in Form von integrierten Schaltungen (IC's) verfügbar sind. Wird die hohe Schaltgeschwindigkeit dieser IC's nicht benötigt, liegt es nahe, die Logikfunktionen in Software zu realisieren. Obwohl die heutigen Mikroprozessoren nicht dafür ausgelegt sind, sind bei geeigneter Programmstruktur doch gute Ergebnisse zu erzielen.

**Die Abbi ldung zeigt das Prinz i p , den "Variablen-Prozessor " :** 

**Alle E ingänge und Ausgänge von logischen Verknüpfungen und von anderen Funktionen werden als bi näre Input - bzw . Out put -Variable mit bel i ebi g wählbaren Na men definiert . Über diese Namen kann dann j ede Funkt i on j ede Var i able als Input oder als Output -Variable verwenden .** 

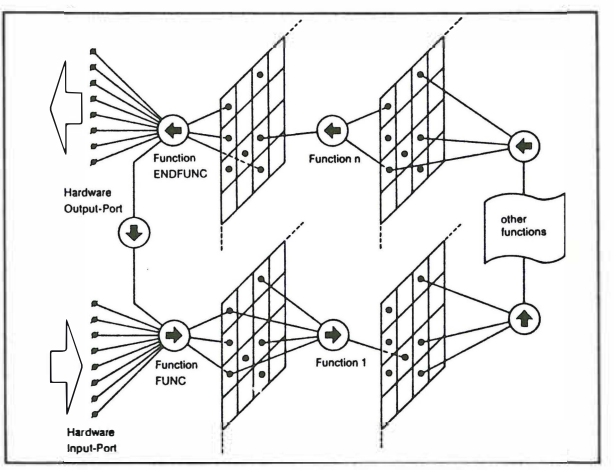

**Der "Variablen-Prozessor", die prinzipielle Arbeitsweise eines SORCA-Programms** 

**Jede s SORCA- Programm ist so aufgebaut , daß nach einigen Funktionen zur Ini t i alisi erung die Funktionen folgen , die zykl isch durchlaufen werden sollen . Der Beginn dieser Funkti onen wird mit der Funktion ' FUNC ' angegeben . Danach begi nnt der erste Zyklus mit dem Lesen der Zus tände der Input-Port s. Anschließend werden die Funkt ionen abgearbeite t , also der Zustand a l ler Var iablen neu be <sup>s</sup> t immt , und zwar in der Reihenfolge , wie sie im Programm ange geben wurden . Hat sich eine Variable verändert , so wird in den na chfolgenden Funktionen bere its der neue Zus tand dieser Var i ablen verwendet .** 

**Nach Durchlaufen eines Z yklus wartet das Programm , bis die vor programmierte Z ykluszeit vorbe i ist . Dann werden in der Funkt i on ' ENDFUNC ' die externen Var iablen ent sprechend dem Zus tand der z ugeordneten Output -Var iablen ge <sup>s</sup> etzt . Ans chlie ßend beg innt da <sup>s</sup> Programm den nächs ten Z yklus wieder be i der Funktion ' FUNC ' .** 

#### **4 . Hardware -Voraussetzungen ( Version 1 .10)**

- **1. Mikroprozes <sup>s</sup> or-System mit Z80 - CPU und mind . 8 KRAM , möglich ist auch die Verwendung eines S ingle Board-Rechner <sup>s</sup> . Als S chni ttstel len sol l ten vorhanden sein :**
- **2. Eingänge**

 $\mathcal{G}^{\mathcal{E}^{\text{com}}}$ 

- **3. Ausgänge**
- **4. Ein Zei tgeber**
- **5. Eine s og . S ORCA-Schni ttstelle**

**Prinz ipiel l läuft ein SORCA- Programm auch ohne die Voraus set<sup>z</sup> ungen 2. b i s 5. Ein- und Ausgangslei tungen (jewe ils bi s zu 64 bei der Ver sion 1 . 10) s ind nur erforder lich , <sup>s</sup> oweit sie vom**   $A$ nwendungsprogramm benutzt werden. Die SORCA-Schnittstelle kann **außer z um Down-Loading des vom Compiler erzeugten Programms auch benut zt werden , um während des Programmlauf s mit dem Host-Rechner zu kommuni zieren , <sup>z</sup> . B. Ergebni <sup>s</sup> se ( <sup>Z</sup> ählers tände ) und Zus tände von Variablen zu melden . Der Zei tgeber schl i eßlich dient dazu , die Z yklu szeit vor zugeben . Ist kein Zei tgeber vorhanden , dann kann die Z ykluszeit auch von außen Über eine Eingangsleitung vorgegeben werden .** 

**Es ist möglich , SORCA- Programme der Ver <sup>s</sup> i on 1 .10 auf a l len Rechnern mit einer Z80 - CPU laufen zu lassen , die die beschri ebenen Vorau <sup>s</sup> setzungen erfüllen und die Über eine Kommunikat i ons-<sup>S</sup> chni ttstelle verfügen . Über diese S chni ttstelle wird das Programm vom Haupt -Rechner , auf dem der Compi l er läuft , in Arbeits spei cher ( RAM ) des Z80 -Satelli tenrechners gel aden ges tartet . den und** 

**Für I BM- PC / XT/AT und kompatible Rechner gibt es von SORCUS Computer GmbH lief erbare Satel l i tenrechner " Multi - LAB " und " Mul ti-PIO" . Diese PC- Zusatzkarten entha l ten alle erforder l i chen Hardund Software-Vorau <sup>s</sup> setzungen (s. <sup>u</sup> . ). Es ist auch mögl i ch , mehrere**  dieser Karten gleichzeitig in einem PC zu benutzen.

5. Die intelligenten PC-Zusatzkarten "Multi-LAB" und "Multi-PIO"

Diese beiden Satellitenrechner wurden speziell für IBM-PC/XT/AT und kompatible Rechner entwickelt. Sie können aber auch als Single-Board Rechner eingesetzt werden. Die Kommunikation kann entweder über die parallele PC-Schnittstelle (wenn die Karte in einem IBM-PC eingesteckt ist) oder über die serielle RS  $232 \quad C$ Schnittstelle erfolgen.

Die Karten enthalten ein eigenes Multi-Tasking Betriebssystem und fertige Echtzeit-Meßprogramme im ROM, z.B. zur Analogdatenerfassung, für Frequenz- und Pulsbreitenmessungen, frei programmierbare Funktionsgeneratoren, und zur digitalen Signalverarbeitung (z.B. Filter, Fourier Transformation und Power Spektrum).

"Multi-LAB" enthält analoge und digitale Schnittstellen und Funktionsgruppen, "Multi-PIO" nur digitale.

Technische Daten Multi-LAB :

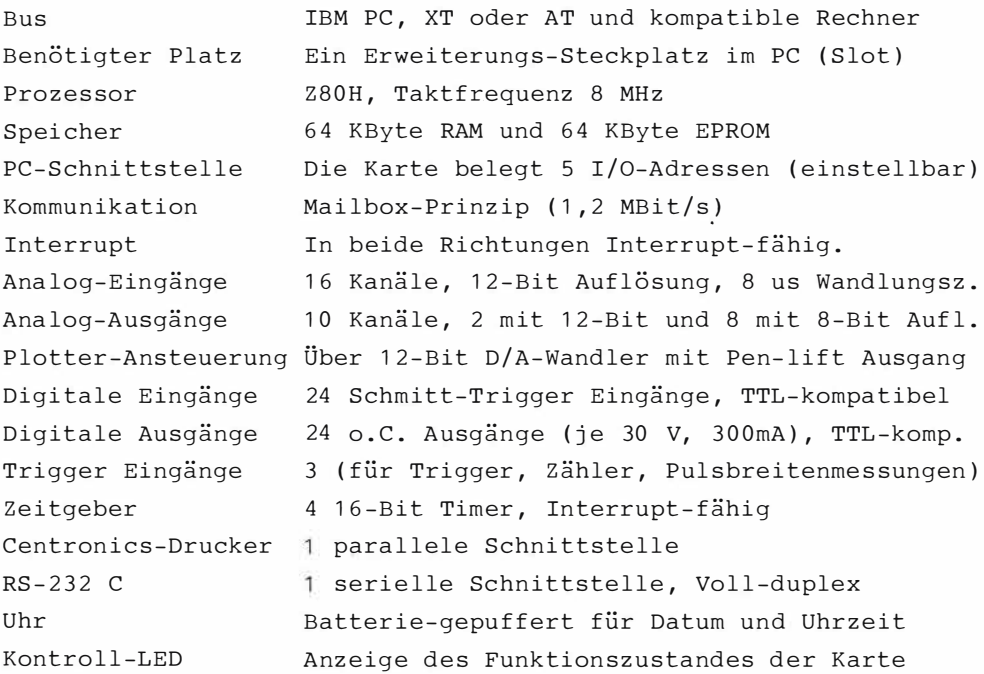

**6 . Die Syntax von SORCA** 

**Das Eingabeforma t i <sup>s</sup> t für alle Funktionen gleich :** 

**FUNKTION ( PARAMETER ): Q ' VARIABLE-1 I ' VARIABLE-2 .....** 

**Jede Zeil e beginnt mit dem Namen der Funkt i on . Erfordert die Funkt i on Parameter , so folgen diese , in runde Kl ammern gesetzt , dem Namen . Wenn mehrere Parameter angegeben werden , werden diese durch Komma getrennt .** 

**Na ch einem Doppe l punkt folgen dann die Namen a l ler Var i ablen , die mi t dieser Funktion verknüpft s ind . Dabei s teht vor j edem Namen ein Zeichen und ein Apostroph . Das Zei chen nennt die Bedeutung der Variablen , gibt also an , mit welchem logi <sup>s</sup> chen E ingang oder Ausgang der Funktion die angegebene Var iable verbunden ist .** 

**Die Namen der Funktionen , Anwe i sungen , Sys temvariablen und - konstanten s ind res erviert . Die Namen der vom Benutzer defini erten internen Var i ablen können frei gewählt werden (16 Zeichen ) .** 

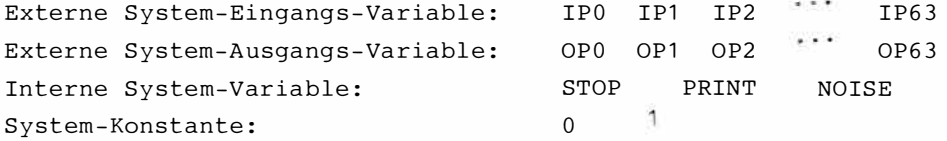

**" IP0" bi <sup>s</sup>" IP 63" s ind die den 8 x 8 Bit der Input -Ports z ugeordneten externen E ingang <sup>s</sup> -Var iablen . " OP0" bi <sup>s</sup>"OP6 3" s ind die den 8 x 8 Bit der Output -Ports z ugeordneten externen Ausgang <sup>s</sup> -Variablen . " STOP " ist eine Sys tem-Aus gangs -Var iable , die den Programmablauf so lange unterbr i cht , bis das ASCII- Zeichen 47H = 'G' Über die S ORCA-Schni ttstelle empfangen wird . E ine pos . F lanke an der Sys tem -Ausgang <sup>s</sup> -Variablen " PRINT " führt zur Ausgabe des aktue l l en**  Inhaltes von 8 Zählern (SUMO bis SUM7) über die SORCA-Schnitt**stel le . "NOI SE" ist eine Sys tem-Eingang <sup>s</sup> - Variable , die Raus chen erz eugt . "0" und " <sup>1</sup> " s ind Kons tante , die den Werten 0 und 1 entsprechen .** 

# 7. Die Funktionen der Version 1.10

Dynamische Variable sind unterstrichen. Zur Vereinfachung der Schreibweise ersetzt im folgenden ein \* eine Eingangsvariable und ein \$ eine Ausgangs-Variable.

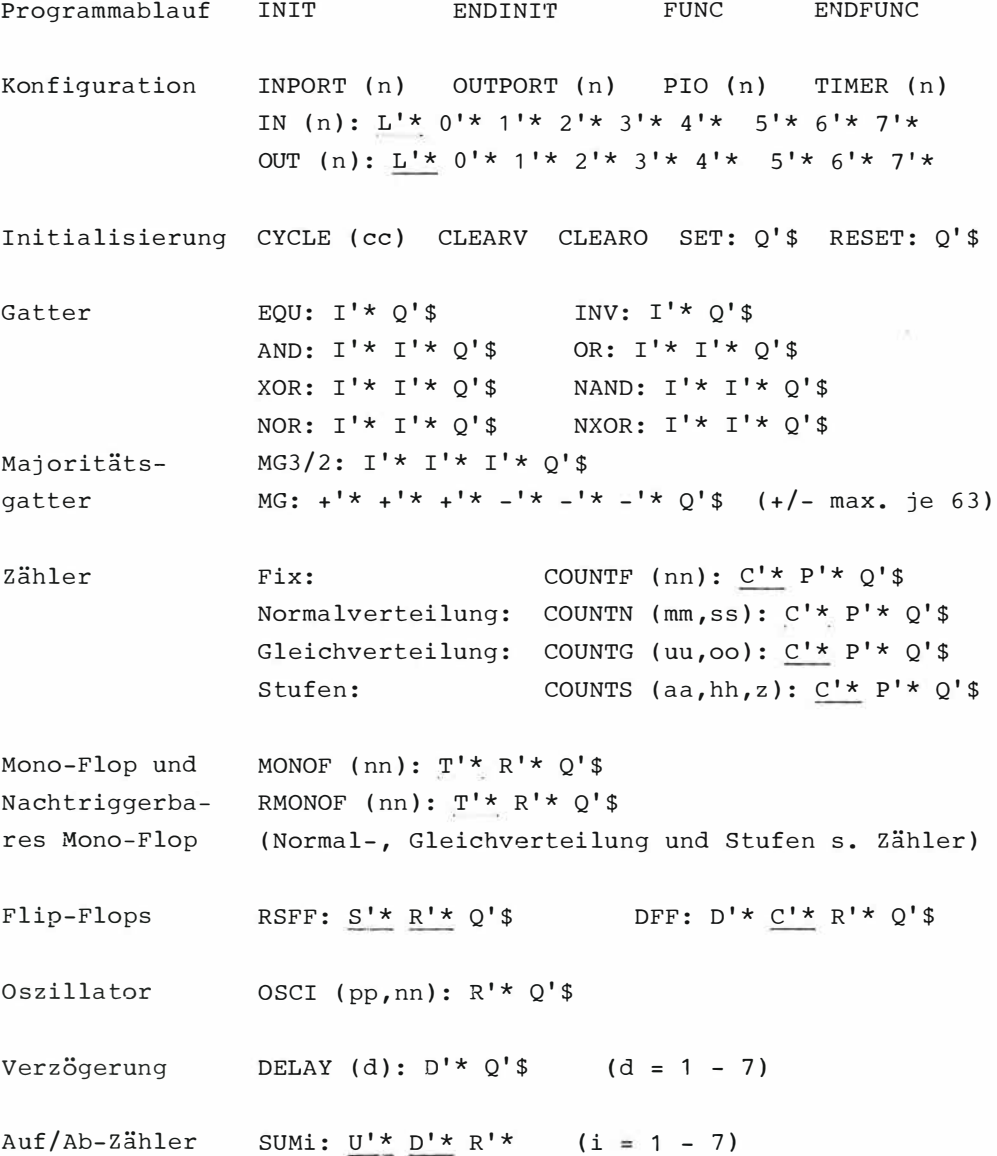

8. Hinweise zur Angabe von Funktionen und Parametern

 $\mathbb{R}^{n}$ 

Alle Funktionen können in einem Programm beliebig oft aufgerufen werden. Das gilt auch für die normalerweise nur einmal benötigten Funktionen, wie z.B. 'CLEARO', 'PIO (n)' oder andere. Jedes SORCA-Programm kann z.B. beliebig oft seine eigenen I/O-Ports definieren.

Als Parameter sind nur ganze Zahlen erlaubt. Bei den Funktionen COUNTx, MONOx und NMONOx kann der Parameter (nn) in verschiedenen Formaten angegeben werden:

1. Als Konstante, dann ist  $x = F$ , z.B. COUNTF (nn): Q'\$ C'\* P'\*

- 2. Als Zufallszahl einer Normal- bzw. Poissonverteilung, dann ist  $x = N$ , z.B. COUNTN (mm, ss):  $Q's$  C'\* P'\* (mm = Mittelwert, ss = Standardabweichung) Ist eine Normalverteilung nicht möglich, generiert der Compiler eine Poissonverteilung, gibt aber eine Warnung aus.
- 3. Als Zufallszahl einer Gleichverteilung, dann ist  $x = G$ , z.B.: COUNTG (uu, oo):  $Q'$ \$ C'\* P'\* (uu = untere Grenze, oo = obere Grenze)
- 4. Als Zahlenfolge mit festen Stufen, dann ist  $x = S$ , z.B.: COUNTS (aa, hh, z):  $Q'$ \$ C'\* P'\* (aa = Anfangswert, hh = Stufenhöhe, z = Zahl der Stufen)

9. Das Erstellen von Quell-Programmen

Ein Quell-Programm wird mit einem Editor so eingegeben, wie bei anderen Programmiersprachen. Der Name der Datei kann frei gewählt werden, der File-Typ muß aber . SOR sein. Kommentare innerhalb eines Programms sind in spitze oder eckige Klammern zu setzen.

 $\overline{(\ }$ SORCA-Beispiel-Programm "UHR.SOR"  $\lambda$  $\lambda$  $\overline{ }$  $\epsilon$ Liefert Impulse von 100 Hz an OP0, von 1 Hz an OP1, von  $\lambda$ 1/min an OP2 und von 1/h an OP3. Die Uhrzeit wird automa- $\mathcal{E}$  $\overline{ }$ tisch jede Sekunde ausgedruckt, wenn IP1 = 1 ist. Wenn  $\lambda$  $\overline{ }$  $\mathcal{E}$  $\overline{ }$ IP1 = 0 ist, dann kann ueber eine positive Flanke an IP0  $\lambda$  $\overline{ }$ ausgedruckt werden. **TNTT** INPORT (128) OUTPORT (128) TIMER (136) CLEARO **CLEARV**  $CYCLE (10)$  $($  = 1 ms) **ENDINIT FUNC** OSCI  $(1,1)$  : Q'TAKT (erzeugt 500 Hz Rechteck-Impulse) COUNTF (5) : C'TAKT O'OPO  $(Tei)$ er /5) (Teiler /100, liefert Sekundentakt) COUNTF  $(100)$ : C'OPO Q'OP1 COUNTE  $(60) \pm C'$  OP1  $O'$  OP2 (Teiler /60, liefert Minutentakt) COUNTF  $(60)$  : C'OP2 Q'OP3 (Teiler /60, liefert Stundentakt) SUM3: U'OP0 R'OP1 (Displayzaehler für 1/100 s)  $\mathbf{u}$ SUM2: U'OP1 R'OP2  $\mathcal{L}$ SEKUNDEN)  $\mathbf{u}$ SUM1 : U'OP2 R'OP3  $\overline{ }$ MINUTEN)  $\mathbf{u}$ SUMO : U'OP3  $\mathcal{L}$ STUNDEN) AND : I'IP1 I'OP1 Q'PRINT/SEC INV : I'IP1 O'INVIP1 AND: I'INVIP1 I'IP0 O'PRINTIP0 OR: I'PRINT/SEC I'PRINTIPO O'PRINT **ENDFUNC**  10. Der Compiler

 $\mathbb{Z}^n$ 

Nach Eingabe des Quell-Programms wird der Compiler aufgerufen. Das Hauptmenü zeigt die Möglichkeiten:

SORCA, Copyright 1985, 1986 (c) Sorcus Computer GmbH, Heidelberg Compiler-Version: 1.10 Timer: Z80-CTC

- s Syntaxcheck
- C Compilation
- P Print-file-generation
- R Run
- I Install SORCA environment
- X Install driver for communication with remote system
- T Transmit program to remote system via X-driver
- E End

Hat die Syntaxprüfung keine Fehler ergeben, kann das Programm übersetzt werden. Im Falle von Fehlern wird der Fehlertyp und die Nummer der Zeile, in der der Fehler gefunden wurde, während der Syntaxprüfung ausgegeben oder in eine Datei geschrieben. Bei der Syntaxprüfung wird unterschieden zwischen Fehlern ('ERROR') und Warnungen ('WARNING').

Außerdem ermittelt der Compiler die minimal mögliche Zykluszeit für die Funktionen, die innerhalb der Schleife FUNC bis ENDFUNC programmiert sind. Sie ergibt sich aus der Summe der Durchlaufzeiten (maximale Werte) aller aufgerufenen Funktionen. Die programmierte Zykluszeit (bzw. der extern angelegte Takt) muß größer sein als diese minimale Zykluszeit.

Während des Compilierens kann auf dem Bildschirm die Arbeit des Compilers verfolgt werden (Phase, Zeilen-Nr., etc.). Der Compiler erzeugt eine Datei mit dem Namen UHR.LAB. Sie kann auf den Satellitenrechner übertragen und dort gestartet werden. Das Programm kann auch während des Laufes vom Haupt -Rechner Über die KommunikationsSchnittstelle beeinflußt werden.

150

- oen